# Aryan College

# **Computer Graphics**

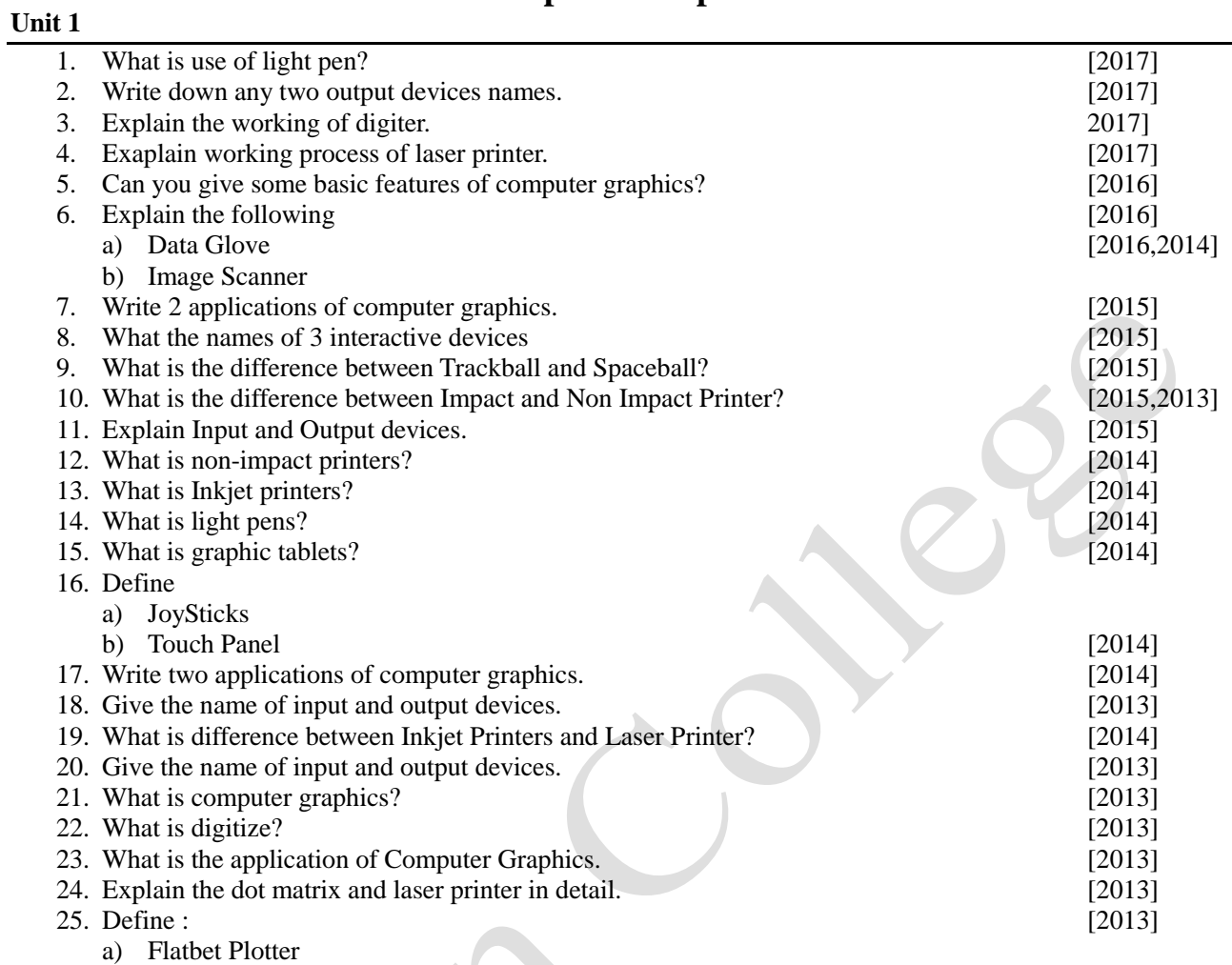

b) Drum PlotterJan

### **Unit 2**

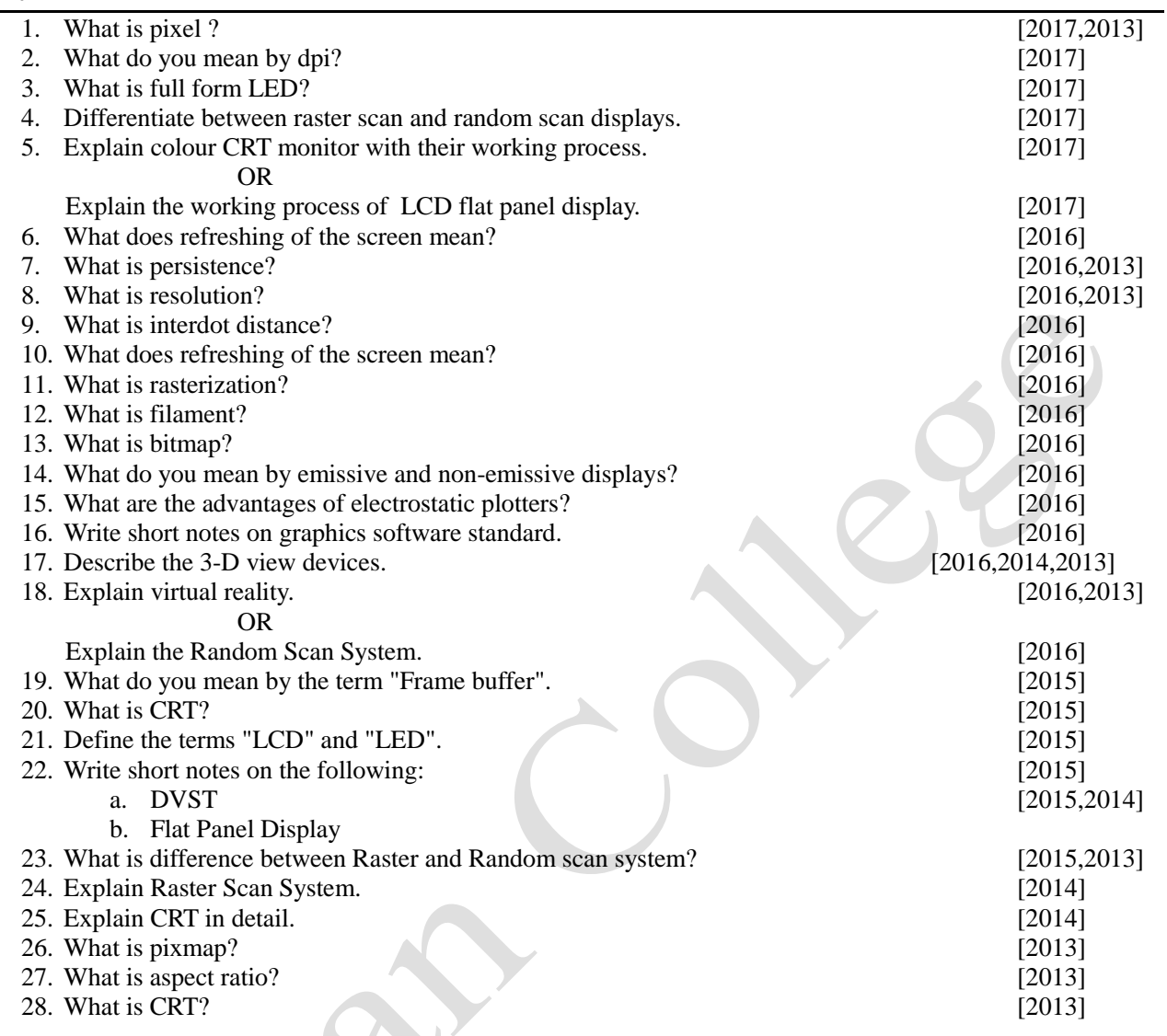

# Aryan College

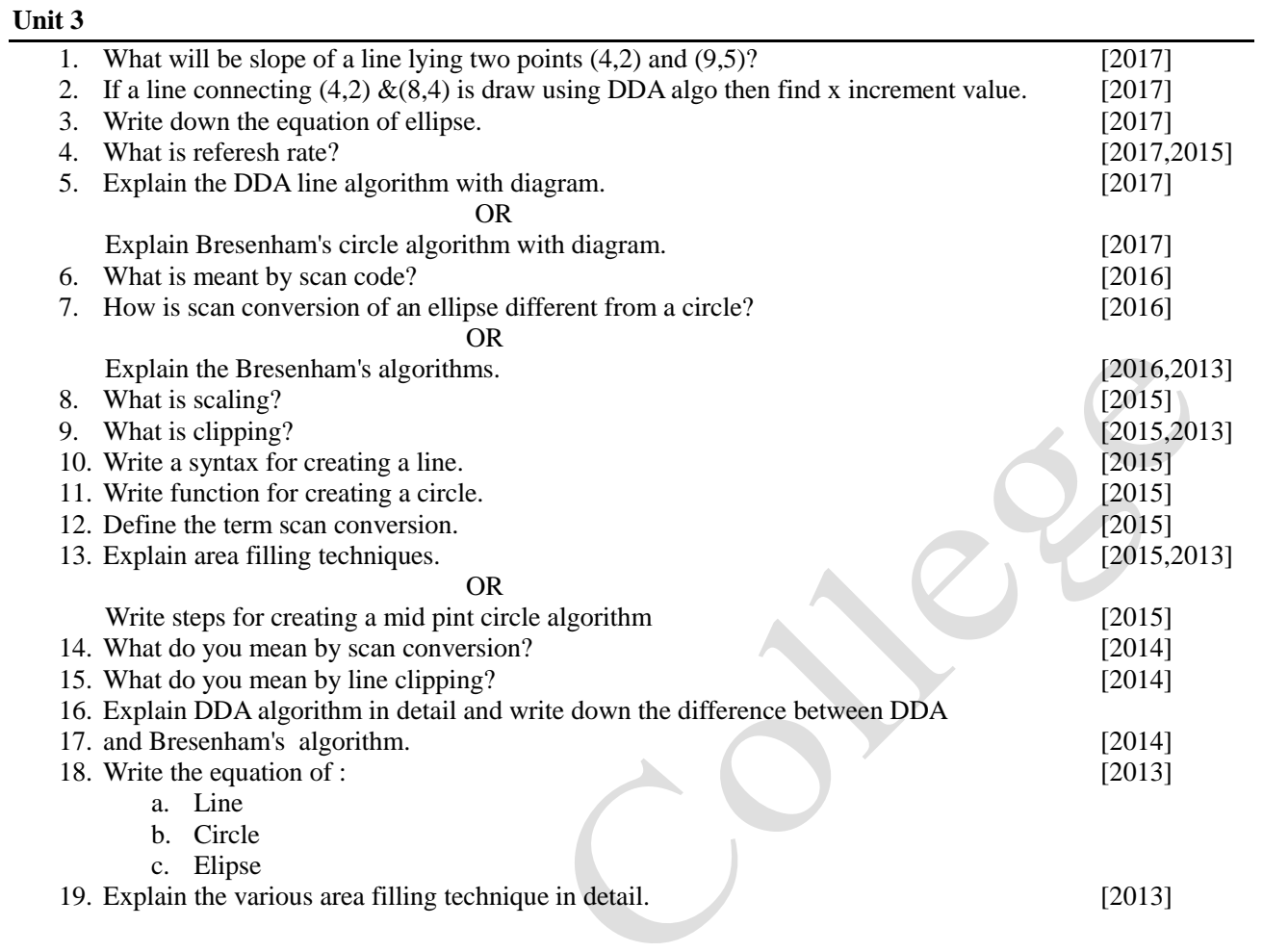

### **Unit 4**

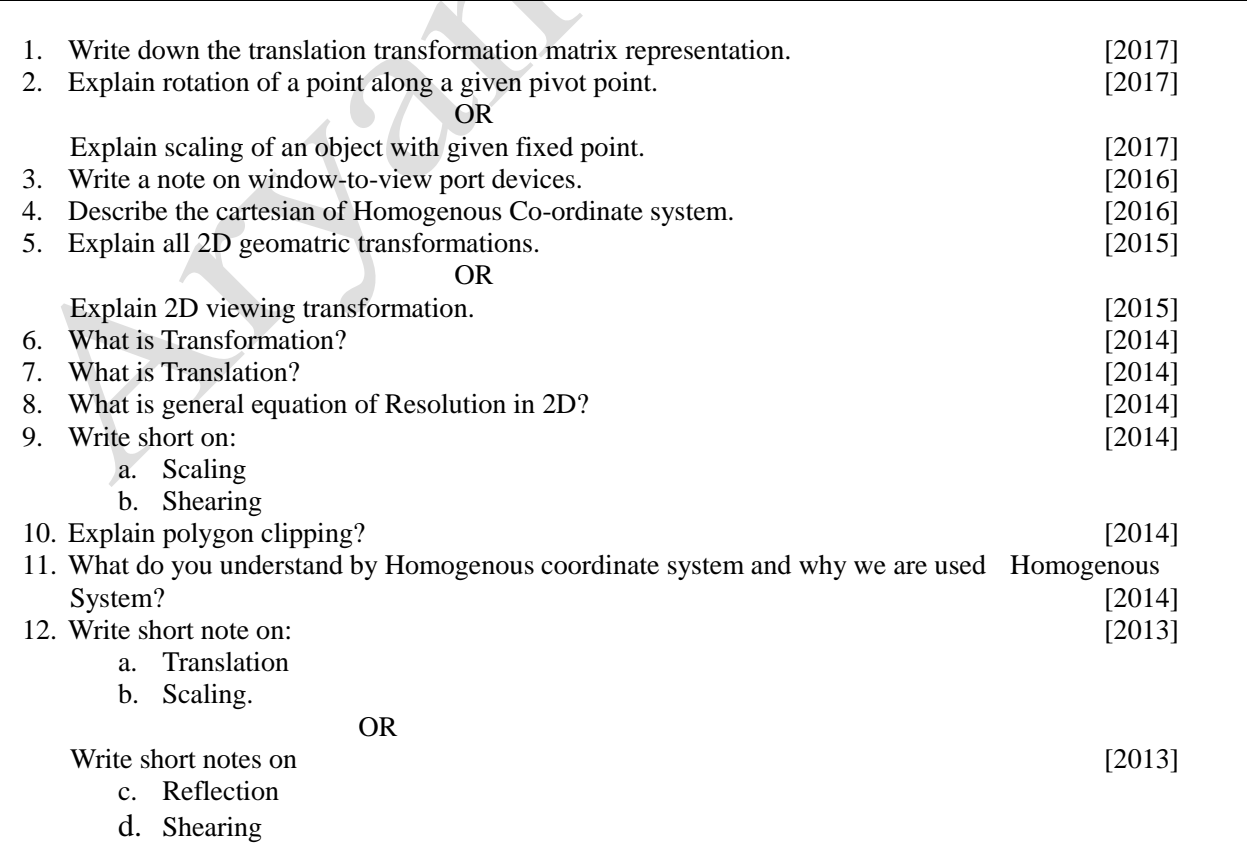

5